# Excel niveau 2 (2 jours)

### BUREAUTIQUE >> Logiciels bureautique

### **Objectifs**

- Utiliser les fonctions de calcul
- Créer un graphique
- Gérer des listes de données
- Générer des tableaux croisés dynamiques simples

## Vous allez apprendre à

EXCEL

#### Saisie et modification

- Date système et format de date
- Recherche, remplacement de format

#### Mise en valeur avancées

- V Affichage de plusieurs lignes dans une cellule
- J. Format personnalisé
- Appliquer une mise en forme conditionnelle
- Gestion des mises en forme conditionnelle

#### Copie, déplacement, effacement

Copie de valeurs, copie avec liaison ou transposition

#### **Calculs**

- Saisie d'une formule de calcul avec une référence absolue
- Condition simple
- Plage de cellules dans une fonction

Mise sous forme de tableau de données

- Création et gestion d'un tableau
- Présentation et tri des données d'un tableau
- Utilidztion d'une zone de critères
- Filtre et copie
- Créer des tableaux croisés dynamiques à l'aide de l'assistant
- Utiliser des « champs » de tableaux croisés dynamique
- Générer des graphiques

#### Traitement des données

- $\checkmark$ Nommer une plage de cellules
- ر. Calcul de sous-totaux

#### **Graphiques**

- $\checkmark$ Création et déplacement d'un graphique
- $\checkmark$ Sélection d'éléments d'un graphique
- $\checkmark$ Ajout et suppression d'éléments
- ✓ Les options des types de graphique
- $\mathcal{L}$ Impression et mise en page

#### Objets et images

- Insertion/ modification d'une zone de texte  $\checkmark$
- ے Insertion d'une image
- Insertion d'objets

### 2 jours

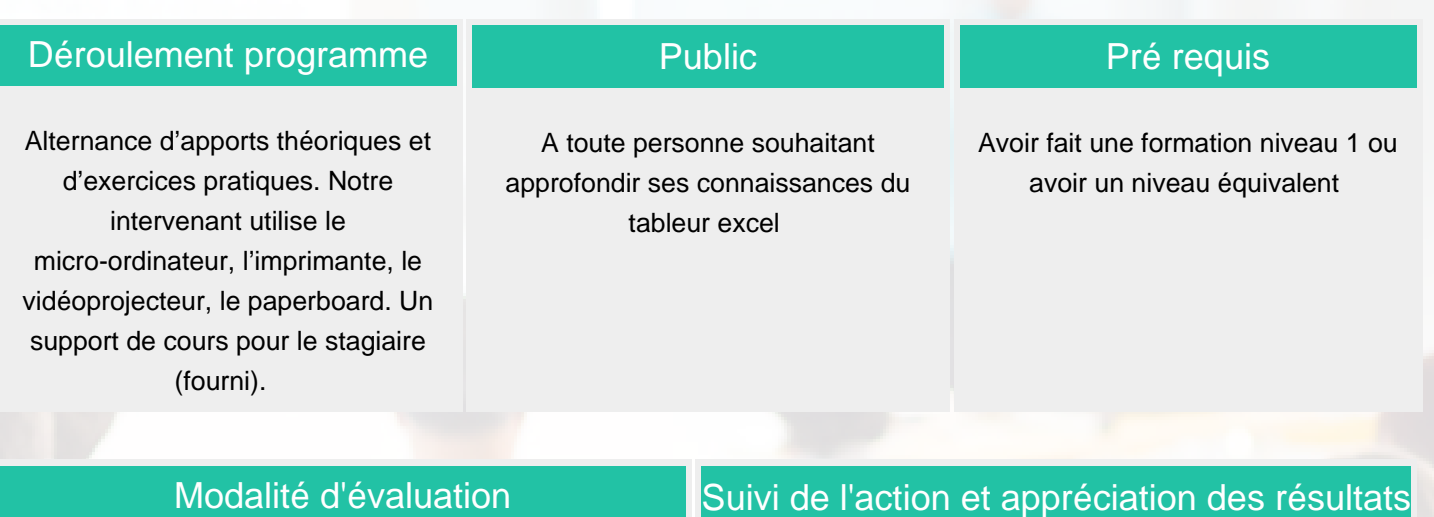

Questions écrites (QCM)

Mise en situation

Fiches d'évaluation

ENI en options supplémentaires

Attestation de formation

Avis client

### Délai d'accès

Compris entre 15 jours et 2 mois en fonction de la disponibilité de nos formateurs et des salles.

### **Tarifs**

Les tarifs sont consultables sur notre site : www.csinfoformation.com pour les prix publics.

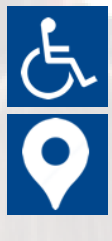

Si vous êtes en situation d'handicap, nous sommes à votre écoute afin d'étudier les adaptations possibles à cette formation.

Plan d'accès ou modalités de visio transmis lors de la convocation.

#### **CSINFO FORMATION**

89 route de la Noue Port de Limay 78520 LIMAY 01.76.21.68.40 / 01.34.77.81.20 service-formation@cs-info.com

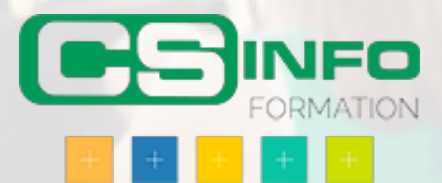